## Name: \_\_\_\_\_\_\_\_\_\_\_

**mashupmath Practice:** Evaluating Expressions

Evaluate each expression.

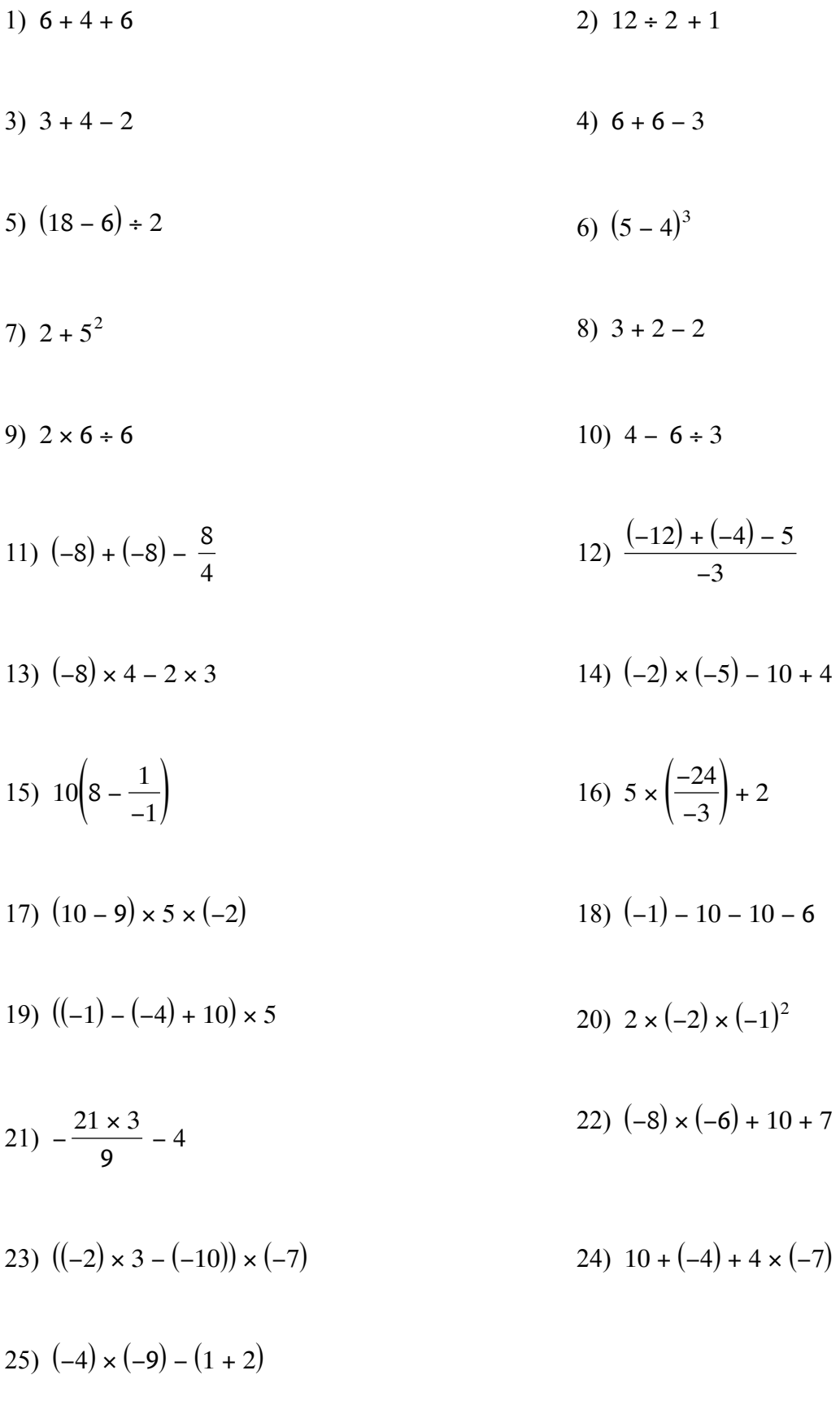

## **ANSWER KEY**

Evaluate each expression.

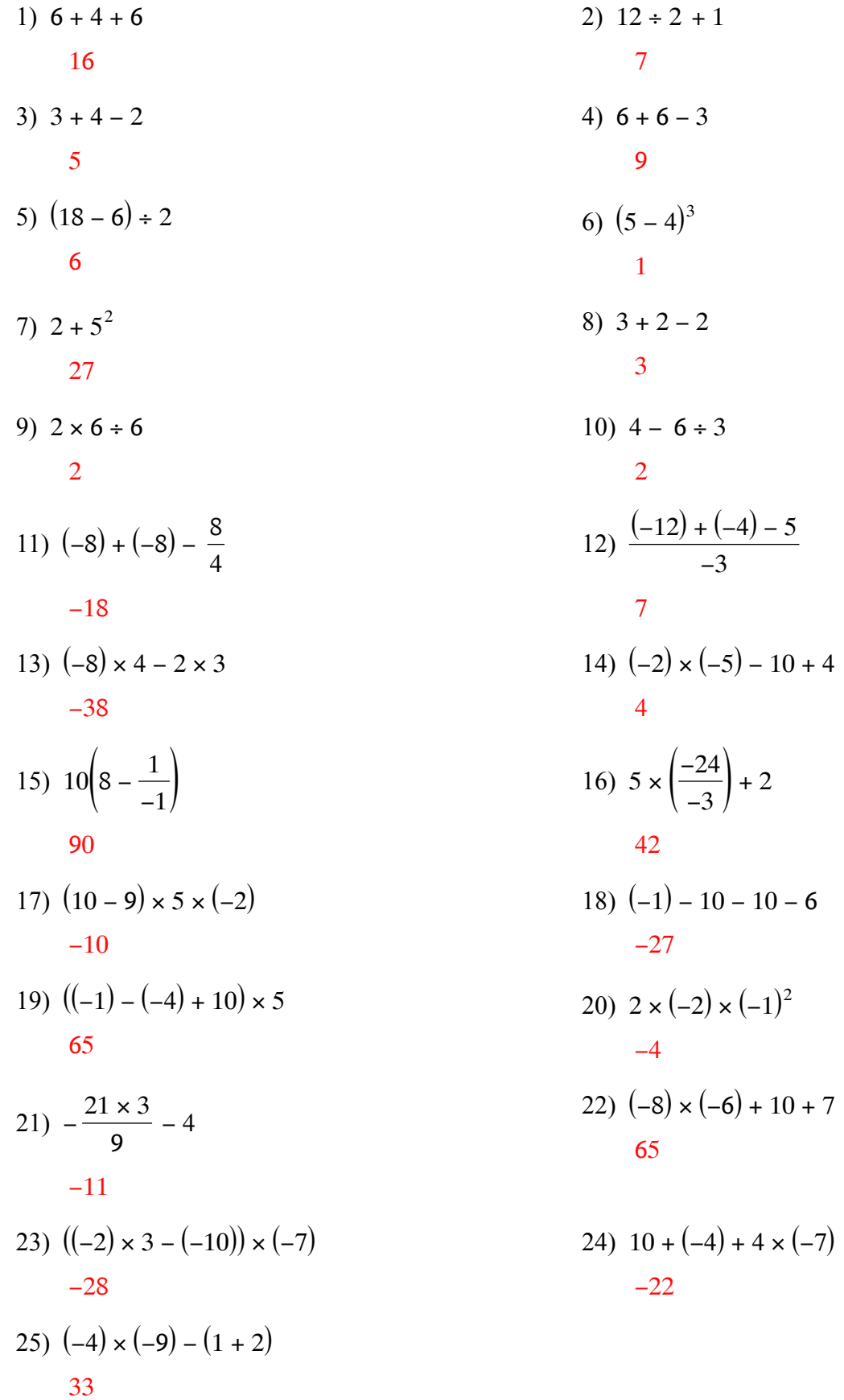

 $+4$